Автономная некоммерческая организация «Центр поддержки инициатив в сфере образования и науки «Ариадна» Всероссийский конкурс презентаций «Топ-Слайд»

## Ты, я и ИНФОРМАТИКА

Прокуда Мария Викторовна учитель информатики МОУ СОШ №29 Г. Георгиевска Ставропольского края

# **Ты, я и ИНФОРМАТИКА**

Сыграем в крестики-нолики? Проигравшие поют частушки

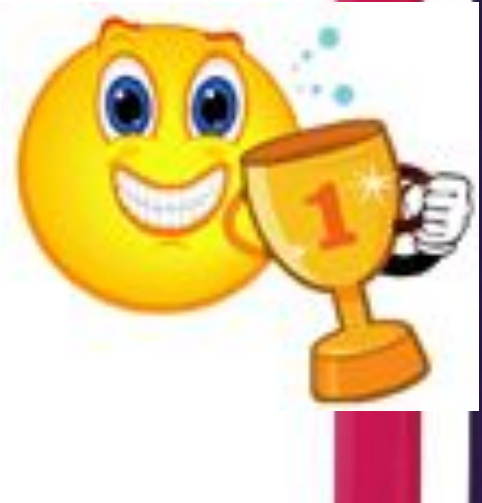

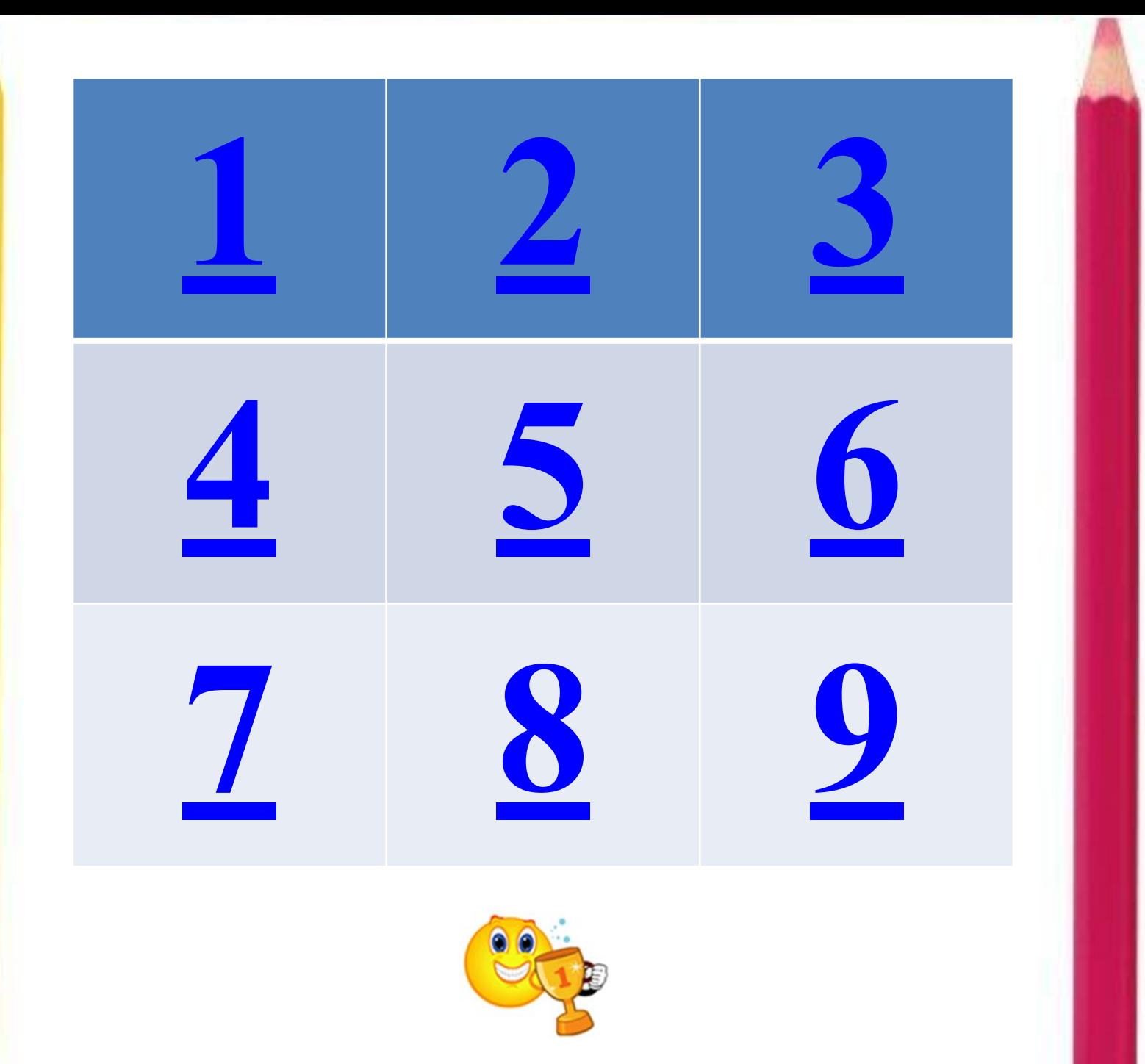

### Эрудит

- Действие производимое с клавишей  $1.$
- Неправильная запись в программе  $2.$
- Переведите на английский язык слово «вычислять»  $3.$
- $4.$ Ноль или единица в информатике
- Специальная программа, выполняющая нежелательные для  $5.$ пользователя действия на компьютере
- Адресуемый элемент памяти 6.
- $7<sub>1</sub>$ Строго определенная последовательность действий при решении задачи
- Указание исполнителю 8.
- 9. Проблема, которую надо решить
- Устройство ЭВМ, служащее для отображения текстовой и 10. графической информации
- Графический способ представления информации  $11.$
- $12.$ Символ - разделитель
- 13. Простейший прибор для вычислений
- Гибкий магнитный диск  $14.$
- 15. Так называют специалистов в своей области
- $16.$ Процедура «альтернатива», как ее можно назвать иначе?
- «Мозг» компьютера  $17.$

# Эрудит

- Взломщик компьютерных программ 1.
- $2.$ Валюта, в которой получает программист зарплату в Индии
- 3. Популярный среди школьников вид компьютерных программ
- $\overline{4}$ . Многократно повторяющаяся часть алгоритма или програмы
- 5. Печатающее устройство
- 6. Указатель местоположения на экране
- $\overline{7}$ Состояние, в котором включенный компьютер не реагирует на действия пользователя
- $8.$ Место хранения информации
- Специальные правила, определяющие принцип построения слов и 9. <mark>п</mark>редложений
- Начинающий пользователь  $10.$
- $11.$ Как на компьютерном жаргоне называется совокупность аппаратных средств
- $12.$ Всемирная глобальная сеть
- Карманное вычислительное устройство 13.
- Знак, используемый для отделения целой части от дробной в 14. информатике
- Как называется человек фанат компьютерных игр  $15.$
- 16. Числовое представление мнения преподавателя о работе ученика
- $17.$ Разбор программы

#### **Каков вопрос- таков ответ**

- Какой российский город назван «в честь» древнейшего компьютера?
- На какой плате компьютера размещён процессор: на системной или на материнской?
- Название какого узла устройств ЭВМ частенько выкрикивают в театрах на хороших представлениях?
- Какой магнитный носитель имеет форму пиццы?
- <mark>Кто жужжит в дисководе?</mark>
- Высокое разрешение это подпись начальства на вашем заявлении или способность монитора чётко отображать текст и графику
- **Ч**то это за романтическое место в компьютере, где может причалить усталое и потрёпанное бурями периферийное устройство?
- Закончите переделанную программистами на свой лад известную русскую пословицу: «Семь бед - один ...».
- Почему кошки очень любят лизать руки программистам?
- Что такое «подмышка» на компьютерном языке?

#### **Конкурс капитанов**

- Какая связь между городом в Англии, ружьем калибра 30х30 и одним из элементов компьютера?
- Когда появился манипулятор типа «мышь», то для него в русском языке некоторое время использовалось название по имени персонажа известной русской сказки. Назовите имя этого персонажа.
- Почему на компьютерном жаргоне процессор называется камнем
- Первый ПК «APPLE», согласно легенде, появился на свет в гараже Силиконовой долины (США) в 1977 году. Однако в 1981 году одна фирма выпустила более удачную модель ПК, которая на ближайшее время стала эталоном и завоевала рынки на всех континентах. Назовите ее марку

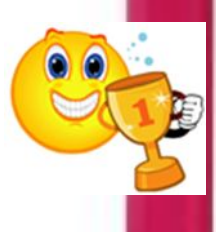

#### **Найди ошибку**

Для работы с компьютером я обязательно включаю монитор и сканер, набираю буквы с помощью мыши, а если мне необходимо нарисовать картинку, использую сканер. Чтобы ввести в компьютер текст, не набирая его вручную, применяю джойстик, а для распечатки текста вставляю в системный блок бумагу. Музыку прослушиваю с помощью принтера, а сохраняю документы на графопостроителе, который иногда называют колонками.

## **Расшифруй пословицу**

- 1. Лучше Корвет на столе, чем Pentium во сне.
- 2. Каждая новая программа это хорошо забытая старая.
- 3. По компьютерам встречают, по программам провожают.
- 4. Алгоритмам учиться всегда пригодится.
- 5. Хороша веревка длинная, а программа короткая.
- 6. Не дорога программа, дорог алгоритм.
- 7. Компьютер лучший друг
- **8. Скажи мне, какой у тебя компьютер, и я скажу, кто ты.**
- 9. Без компьютера жить, только небо коптить
- 10. На дисплей неча пенять, коли видеокарта крива.
- 11. Без винчестера полсироты, а без материнской платы – и вся сирота
- 12. Компьютер без программы что фонарь без свеч

# ПОПРОБУЙ ПРОЧИТАЙ

- Alt AVI, Alt TAPb, Alt TEVI, Alt ТЫН, П Alt УС, Alt УНА, Б Alt TUKA, **5 Alt UMOP, X Alt YPA.**
- Del O, Del VI, Del EHVIE, Del ИКАТНОСТЬ, ОТ Del, ПРЕ Del, ONPE Del EHVIE, C Del КА, ПОНЕ Del ЬНИК, Del **ЬФИН, Del ЯНКА, Del ЬТА,** KPEH Delb, MO Del b, HE Del Я. КАН Del ЯБР.

# ПОПРОБУЙ ПРОЧИТАЙ

- $\bullet$  Tab OP, TabYH, Tab $\Pi$ O, ТаЬЛЬДОТ, ТаЬУЛЯТОР, ШТа<mark>Ь,</mark> ТаbЛИЦА, TabAK, TabEЛЬ, Ш Tab ЕЛЬ, TabУ, TabЛЕТКА, TabYPET.
- $\bullet$  AND EMUKU, END  $\Box$  p  $\Pi$ b, AND OS KO р Я, &ИВИЙ, С & ВИЧ,  $BP & A & B & M, \quad \Pi & R \cdot R$ АRИЙ.  $\bullet$  @ AN, @ AX, @ HOC, @ HOL,  $@A H$ ОЛ,  $@V \Pi E H$ ,  $@V \Pi I$ , @ ИКА,  $@$  ИКЕТ,  $@$  АЛОН,  $HA, \quad \Box O \ \omega, \quad \Box O \ \omega.$

## Инфоребусы

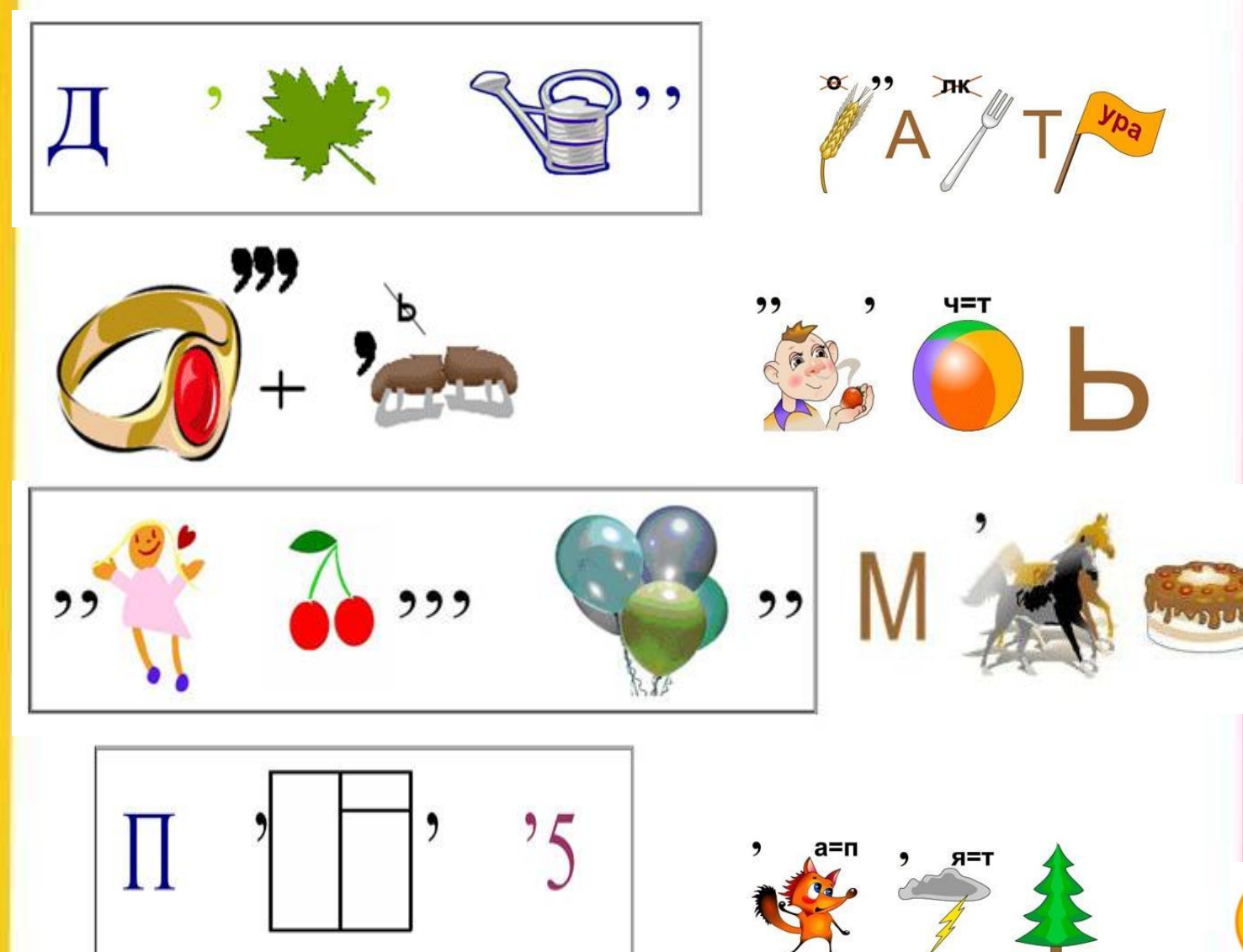

#### **Слова оснащённые компьютеро**

- 1. «  $\_ \Pi K \rightarrow$  (Часть печи.)
- 
- 
- 
- для бумаг.)

• 2. «  $_{--}$  ПК  $_{-}$ » (Холм, курган, вулкан.)

- 3. « $_{--}$ ПК $_{-}$ » (Орудие труда огородника.)
- 4. « ПК » (Мелкая частица деревяшки.)

• 5. « ПК » (Канцелярская принадлежность

- 6. « ПК » (Застёжка и острая канцелярская принадлежность.)
- 7. « \_ ПК » (Лоскут ткани для хозяйственных нужд.)

корпусом.)

• 8. « \_ \_ \_ ПК \_» (Лодка с прочным широким

водоёма.)

• 10. 
$$
\alpha_{---}
$$
  $\Pi K$ 

похода в магазин.)

• 9. « \_ \_ ПК \_» (Птица, бегающая по дну

(Зажим для бумаг.) • 11. « \_ \_ \_ \_ ПК \_» (Положительный результат

#### **Слова оснащённые компьютеро**

- «ДОС<sub>——</sub>» (Документы по какому-либо делу, вопросу.)
- 2. «ДОС \_ \_» (Свободное время.)
- 3. «ДОС »(Проход, возможность проникновения.)
- 4. «ДОС \_ \_ \_ »(Раздражение после неудачи, обиды.)
- 5. «ДОС » (Тяжеловесное снаряжение.)
- 6. «ДОС \_ \_ \_ \_ » (Зажиточность, отсутствие нужды.)
- 7. «ДОС \_ \_ \_ \_ \_ \_ » (Успех)
- 8. « ДОС » (Счастливое, весёлое событие.)
- 9. « \_ \_ \_ ДОС \_ \_ »(Чувство собственного достоинства.)
- 10. « \_ \_ \_ ДОС \_ \_»(Вкусности, портящие зубы и фигуру.)
- 11. « ДОС » (Период жизни.)

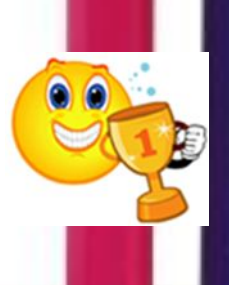

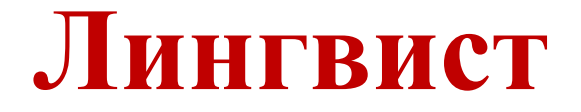

#### Составьте, как можно больше слов из слова

# ИНФОРМАТИ KA

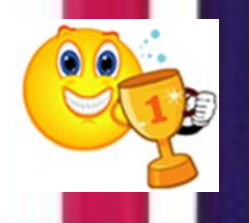

# **Частушки!**

**Зубами науки грызя известняк, Старайся не портить эмали: Потерю зубов не восполнить никак, А станешь умнее – едва ли...**

#### **Частушки!**

Эту мышку даже мама Может смело в руки брать. У неё на спинке кнопки, Чтоб программы выбирать.

Раньше шкаф от толстых книжек Рассыпался и трещал, А теперь все эти книжки Я на диск один «ужал».

От сестрёнки своей Оли Все секреты «запаролил». Пусть попробует теперь Вскрыть в мои икс-файлы дверь!

У доски я всё сбиваюсь, Не могу ответ найти. Может, мне из класса выйт И по новой в класс войти!

Петька, жадина, не дал Откусить конфету! Я ему за это дам... С вирусом дискету!

Ах, зачем вам, Марь Иванна, Бегать на уроки! Киньте курс ваш на компьютер – Меньше всем мороки!

#### **Частушки!**

Не знакомлюсь во дворе я – Делать Коля стенгазету Следую совету, Женихов всех завожу Лишь по Интернету.

Ах, подруженьки мои, Как же я любила! На свиданья в Интернет К милому ходила.

За компьютер сел с утра. Но тотчас забыл про это Увлекла его игра.

Есть компьютер у Кравцов Он за ним весь день сидит А придёт Антон наш в шко –

И задачку не решит.

Помогите нашей Свете – Заблудилась в Интернете! Целый день уж там блуждает, Ведь всего две буквы знает. Ох, уж эта молодёжь!

Диск попортился, ну что ж, Вот топор, стамеска, нож. Нет, подайте им Disk Doctor,